#### **Projecting Urban Land Use Changes:**

#### **DUEM - Dynamic Urban Evolution Modeling**

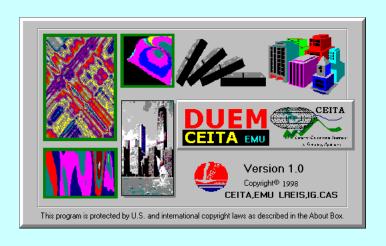

Dr. Yichun Xie, Professor and Director
Institute for Geospatial Research and Education
Eastern Michigan University
USGS-GLSC, Ann Arbor, MI
December 12, 2002

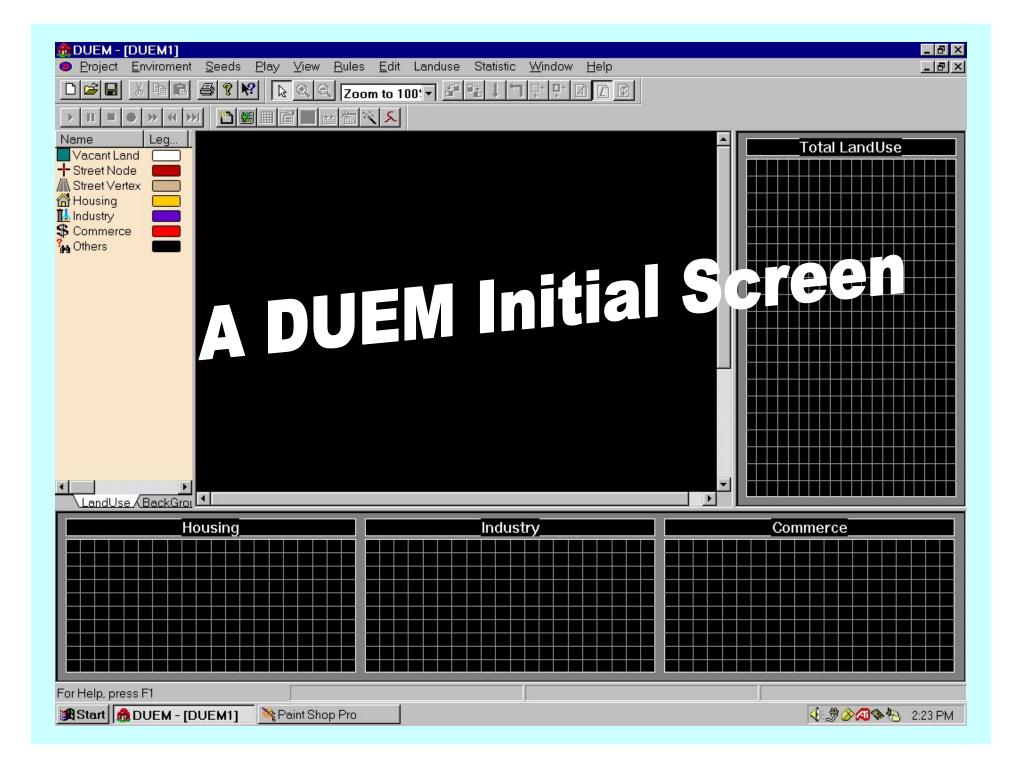

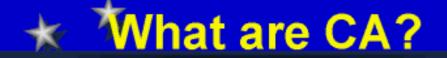

Cellular automata (CA) were originally conceived by Ulam and von Neumann in the 1940s to provide a formal framework for investigating the behavior of complex, extended systems. CAs are dynamical systems in which space and time are discrete. A cellular automaton consists of a regular grid of cells, each of which can be in one of a finite number of k possible states, updated synchronously in discrete time steps according to a local, identical interaction rule. The state of a cell is determined by the previous states of a surrounding neighborhood of cells

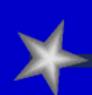

### **Unformal Definition**

# CA are characterized by the following fundamental properties:

- They consist of a regular discrete lattice of cells.
- The evolution takes place in discrete time steps.
- Each cell is characterized by a state taken from a finite set of states.
- Each cell evolves according to the same rule which depends only on the state of the cell and a finite number of neighboring cells.
- The neighborhood relation is local and uniform.

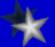

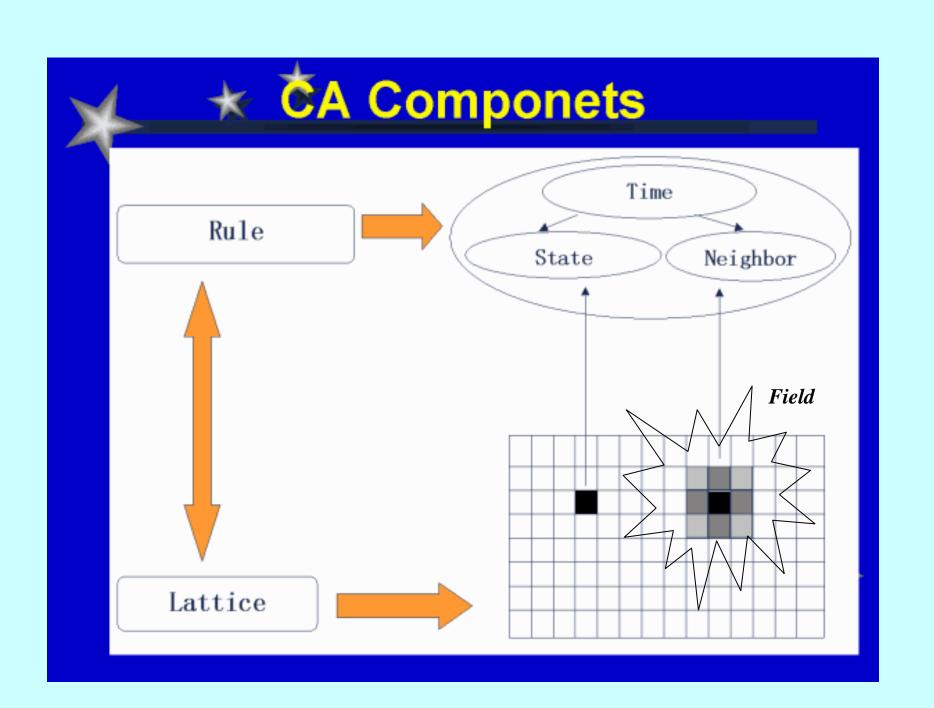

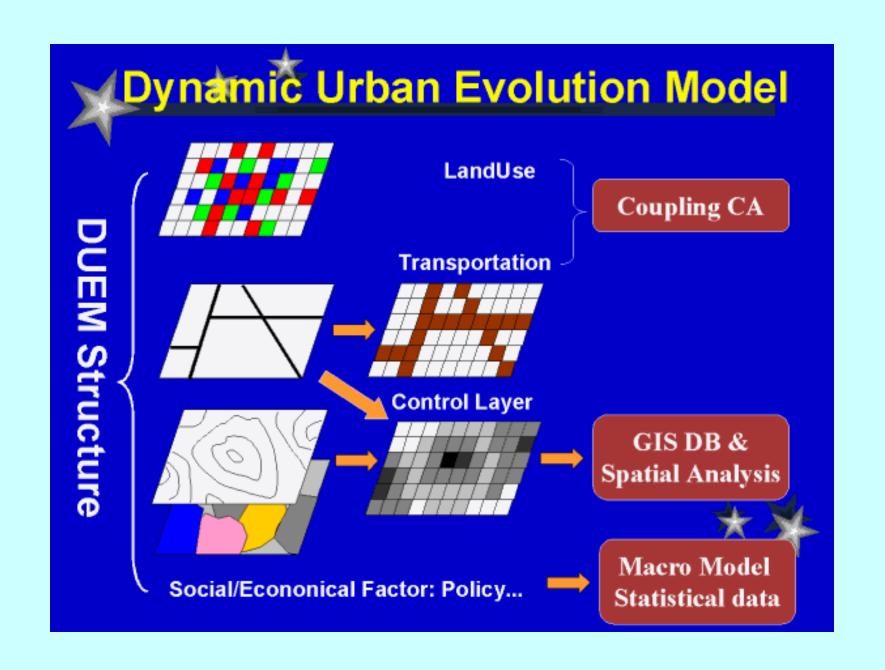

# **Dynamic Urban Evolution Model**

#### Cell States

Housing, Industrial, Commercial, Special Landuse and Vacant

#### Rule

Cell Actions: Duplicate, Mutate, Survive, Die

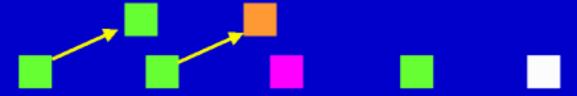

#### Affect Factors:

- Age
- Neighbor Cells: Landuse & Street/Road Cells
- Constraint Map
- Policy

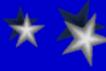

#### **A Flowchart of DUEM Simulation Procedures**

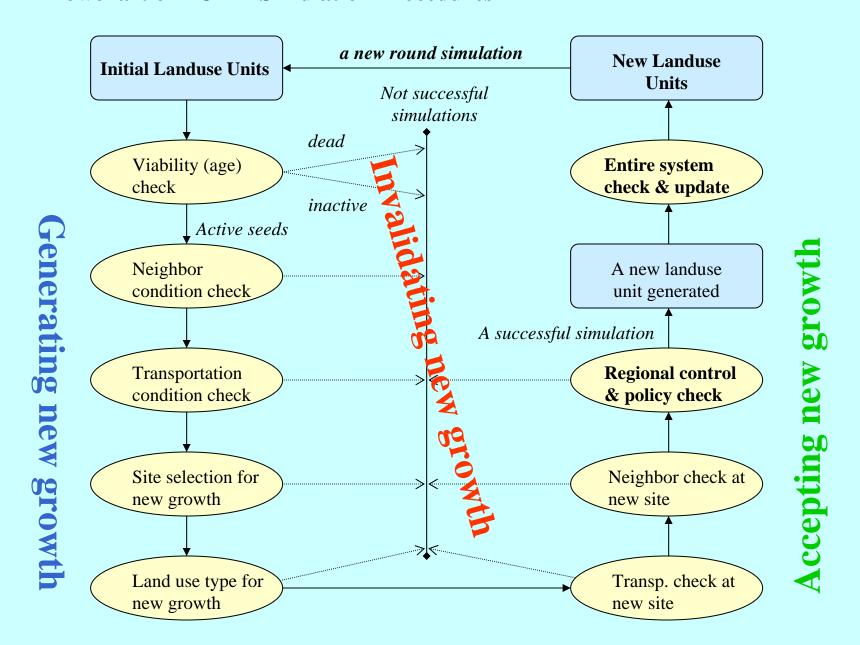

#### **A Flowchart of DUEM Software Running Procedures**

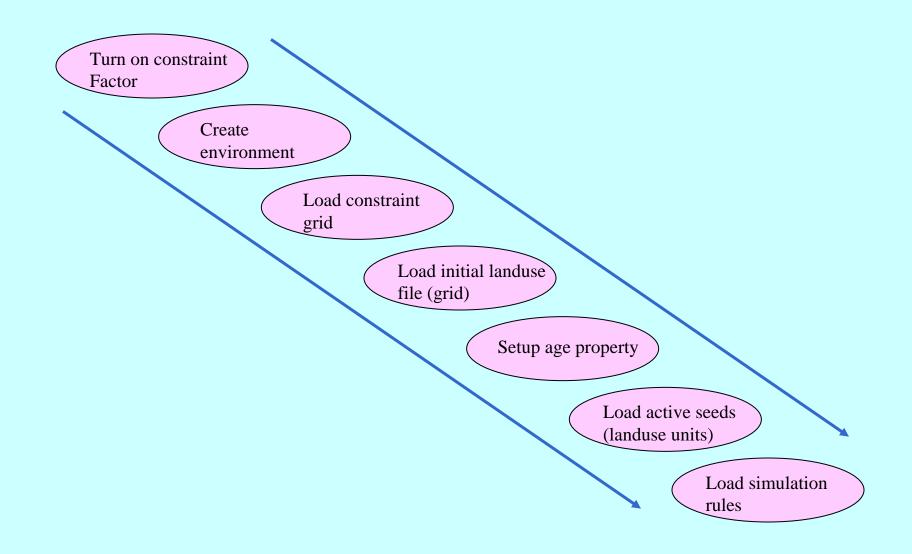

Turn on constraint Factor

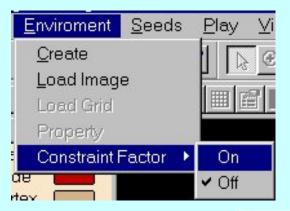

Create environment

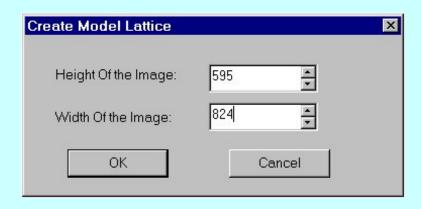

Load constraint grid

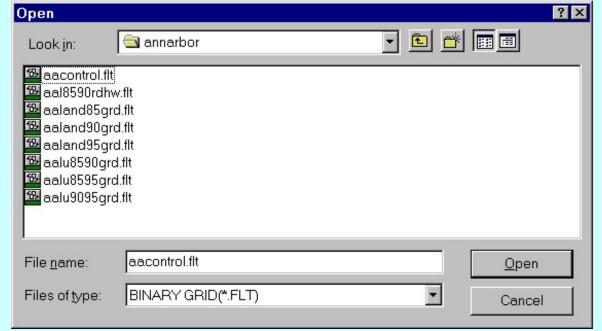

#### A Flowchart of Creating the Regional Constraint Grid through Spatial Analysis

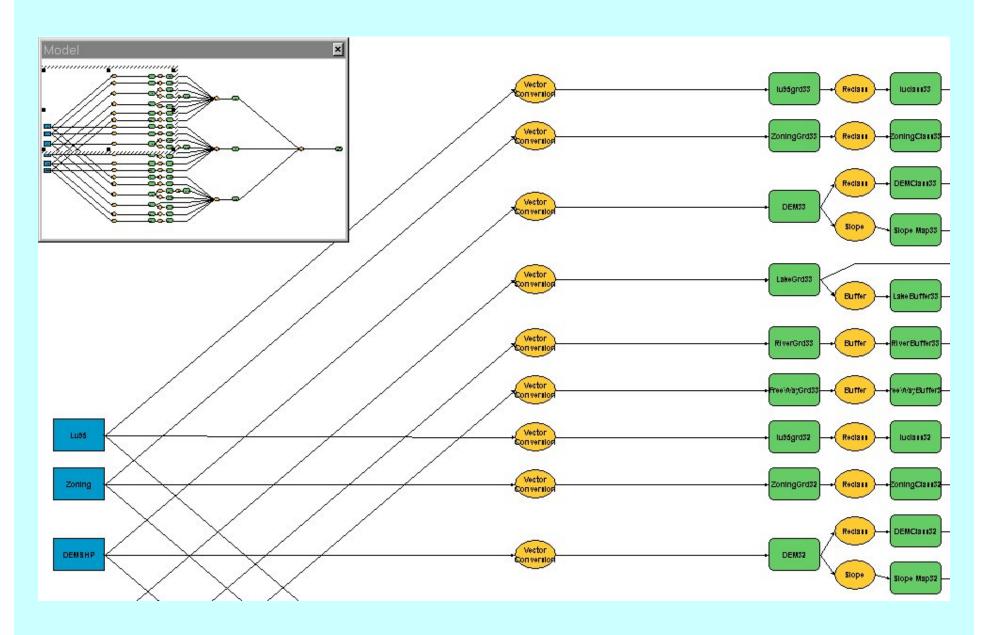

### Load initial landuse file (grid)

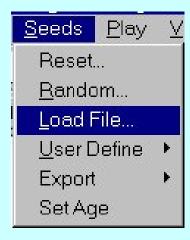

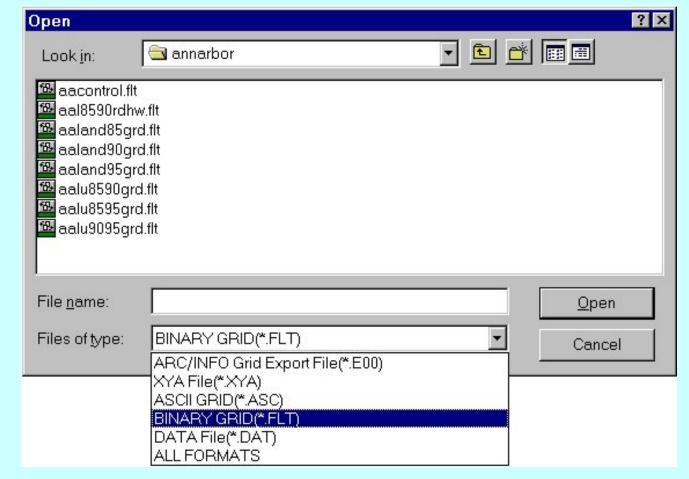

#### The Initial Landuse File Defines the Background of a Simulation

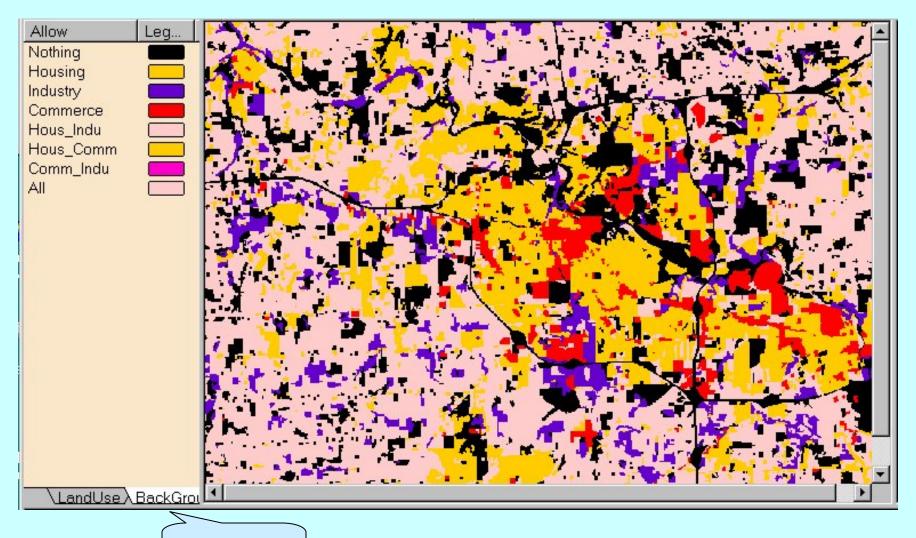

**Background** 

Setup age property

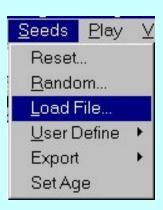

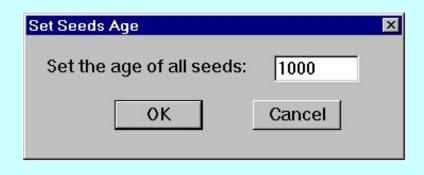

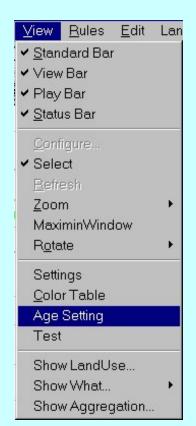

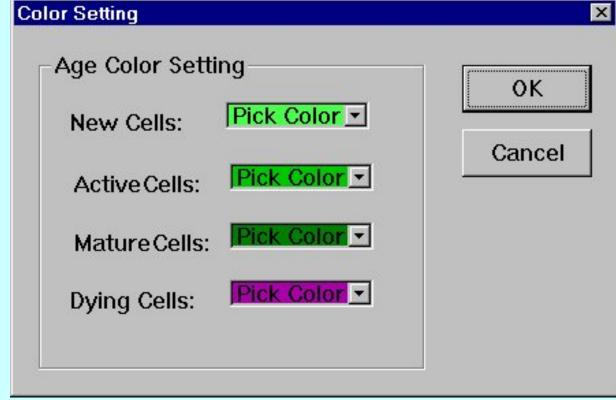

Load active seeds (landuse units)

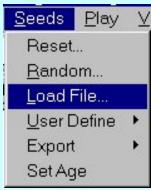

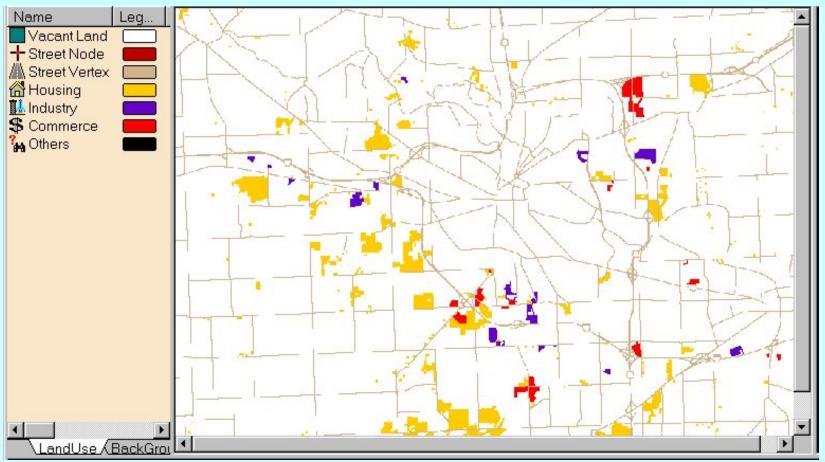

Load simulation rules

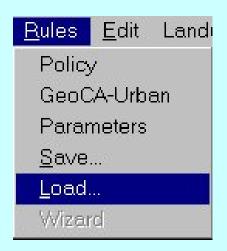

#### % GeoCA-Urban Rule Parameters:

Blank Vacant Land 255255255

StreetNode Street Node 139000000 0 0 1.00 2.00 2.00 150 100 150 100

150 100 150 100 4 3 2 10 60 70T 4100 50 0

StreetVertex Street Vertex 139000000

House Housing 255173091 8 30 3000 0 1.00 2.00 2.00 125 125

125 125 125 125 125 125 5 2 0 95 0 5 95 0 5

Industry Industry 123123192 25 20 3000 0 1.00 2.00 2.00 125 125

125 125 125 125 125 125 15 15 40 10

Commerce Commerce 255000000 30 10 3000 0 1.00 2.00 2.00 125

125 125 125 125 125 125 125 10 15 0 10

**Others Others 000000000** 

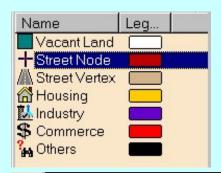

#### How to Define Simulation Rules Graphically - Street Node As an Example - 1

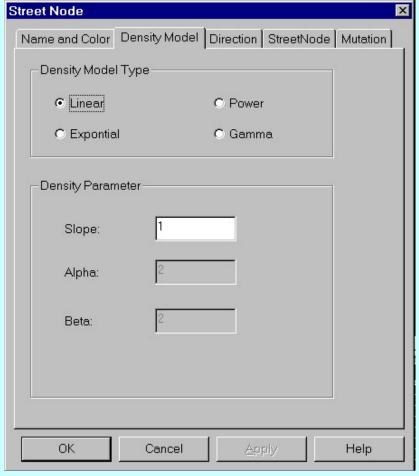

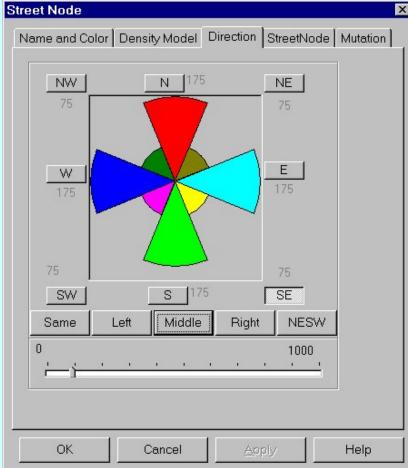

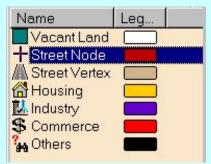

#### How to Define Simulation Rules Graphically - Street Node As an Example - 2

| Street Node                      |                      |                            | ×  |
|----------------------------------|----------------------|----------------------------|----|
| Name and Color                   | Density Model Direct | tion StreetNode   Mutation | ١, |
| StreetNode P                     | arameters            |                            |    |
| Distance for Seperating Streets: |                      | 4                          |    |
| Length of Free Street Growth:    |                      | 3                          |    |
| Radius of Affect Area:           |                      | 2 *                        |    |
| Min House Density In Neigbor:    |                      | 10 * %                     |    |
| Min Industry Density In Neigbor: |                      | 60 *                       |    |
| Min Commerce Density In Neigbor: |                      | 70 * %                     |    |
|                                  |                      |                            |    |
|                                  |                      |                            |    |
|                                  |                      |                            |    |
| OK                               | Cancel               | Apply Help                 |    |

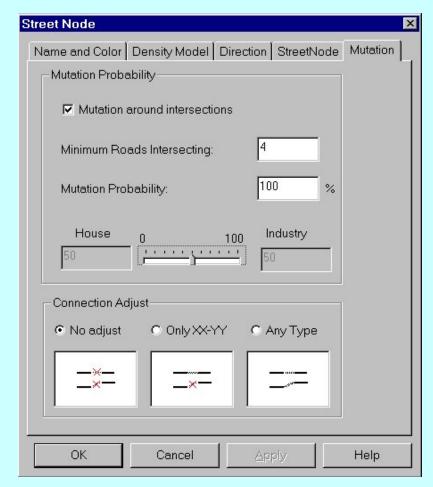

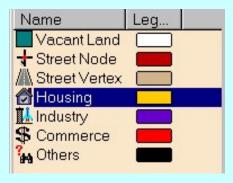

#### How to Define Simulation Rules Graphically - Housing Landuse As an Example - 1

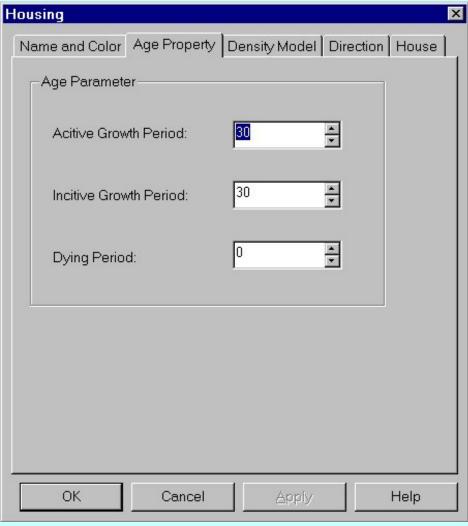

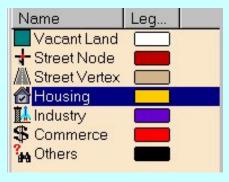

## **How to Define Simulation Rules Graphically - Housing Landuse As an Example - 2**

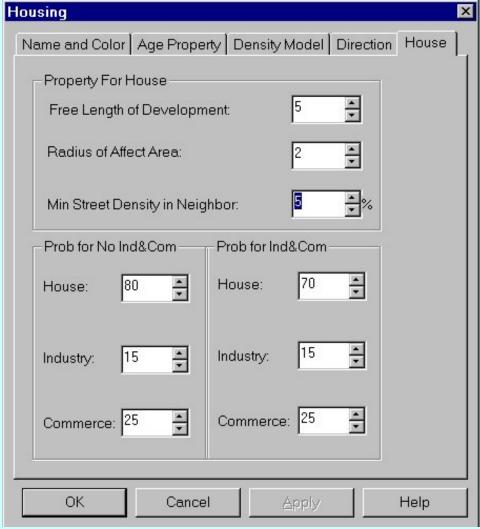

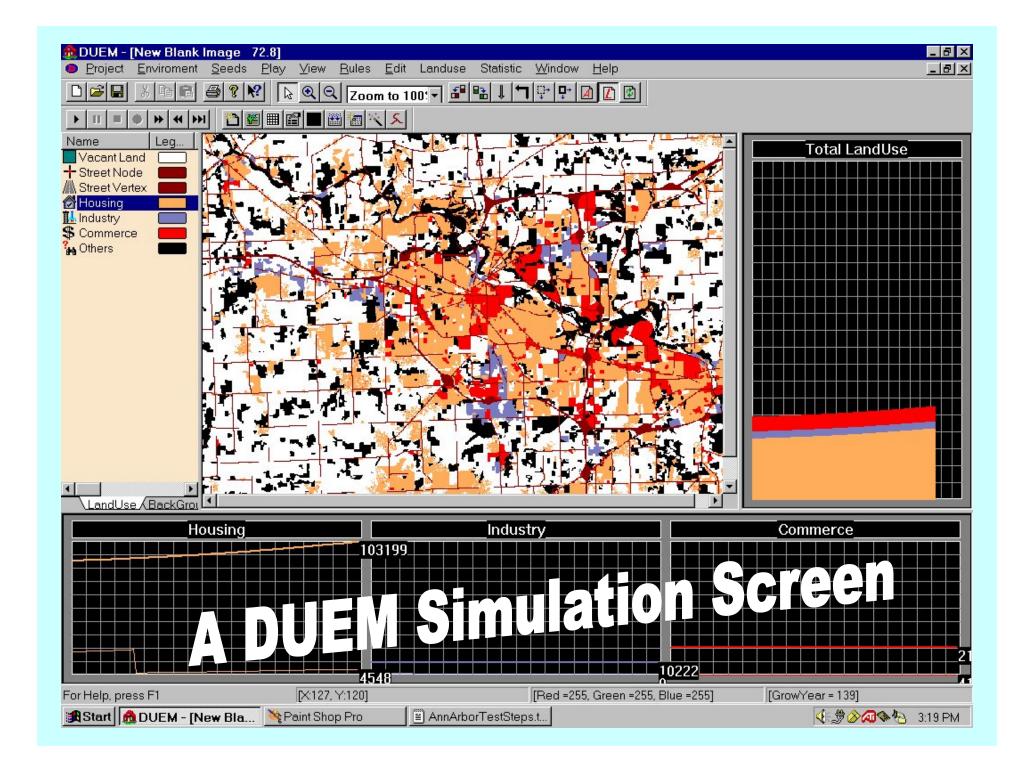